## CONTRAINTES DE FORMES

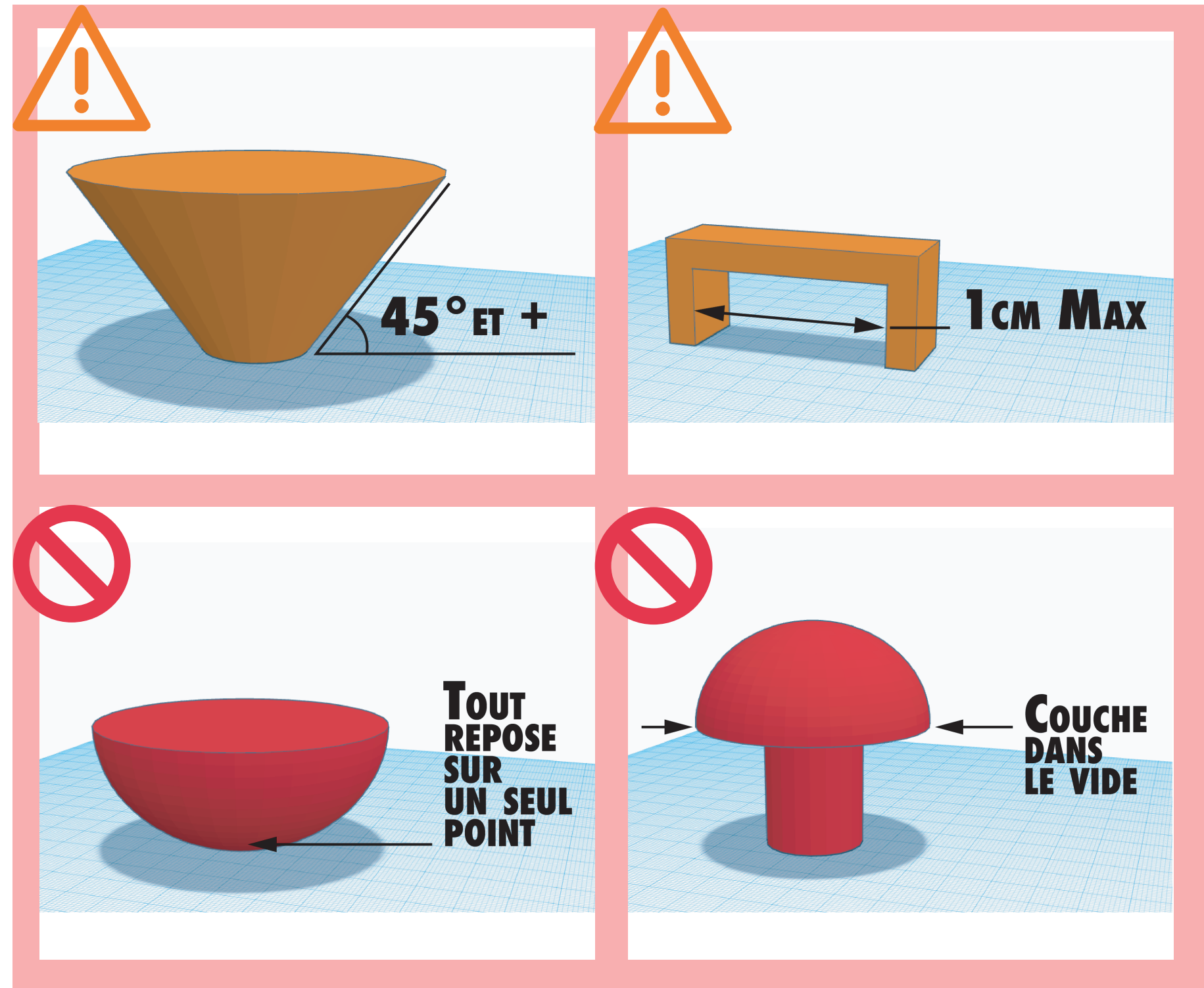

## \*Si l'un de ces cas apparaît, il faudra modifier la 3D ou créer des « supports »

La modélisation tridimensionnelle est l'étape qui consiste à créer un objet en trois dimensions. La particularité ici est que l'objet à modéliser va être imprimé : il doit donc respecter quelques règles.

L'impression 3D consiste à superposer des couches. L'objet devra avoir une surface d'adhérence suffisante pour que la base reste stable pendant que s'empilent les couches. Autre contrainte : la gravité. Par exemple, en cas de porte-à-faux, l'élément s'imprimera dans le vide et chutera.

**Logiciels** : Blender, SketchUp, AutoCad, SolidWorks, Tinkercad...

**Formats** : \*.stl, \*.obj

## ÉTAPE 1 : MODÉLISATION impression 3D impression 3D